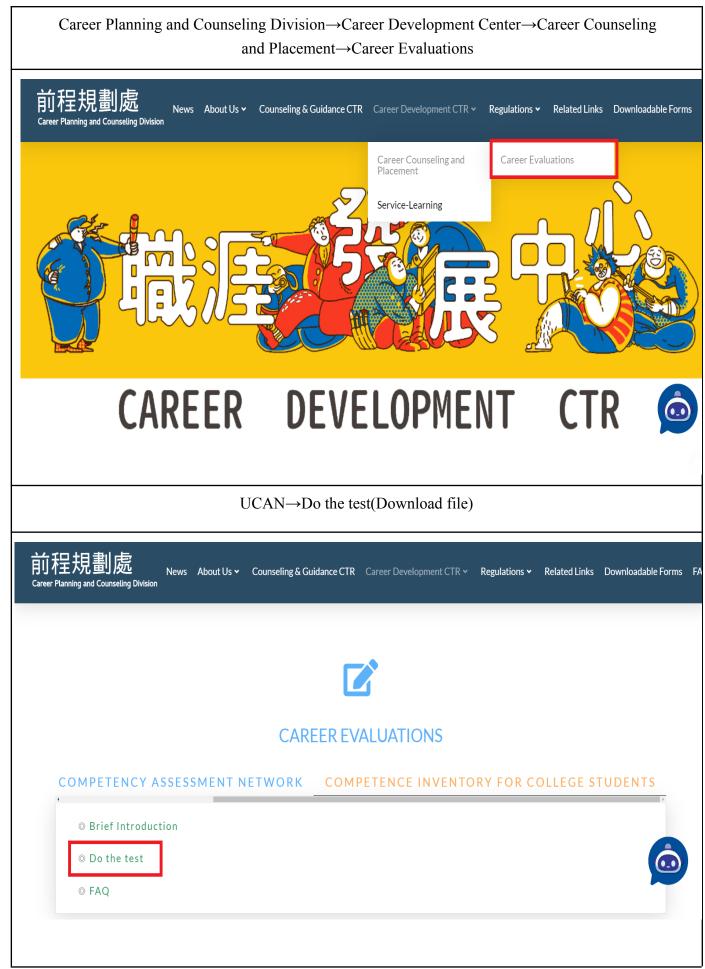

 $\star$  Finished the test, save the result file in PDF format .